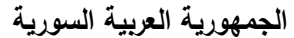

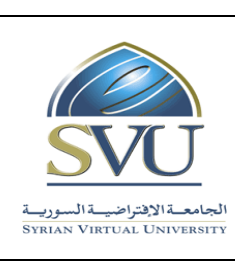

**Syrian Arab Republic** 

**Ministry of Higher Education العـالـــــــــي التعـميــم وزارة**

**الجامعة االفتراضية السورية University Virtual Syrian**

## **وثيقة تعريف مقرر تعميمي**

**-1 معمومات أساسية:**

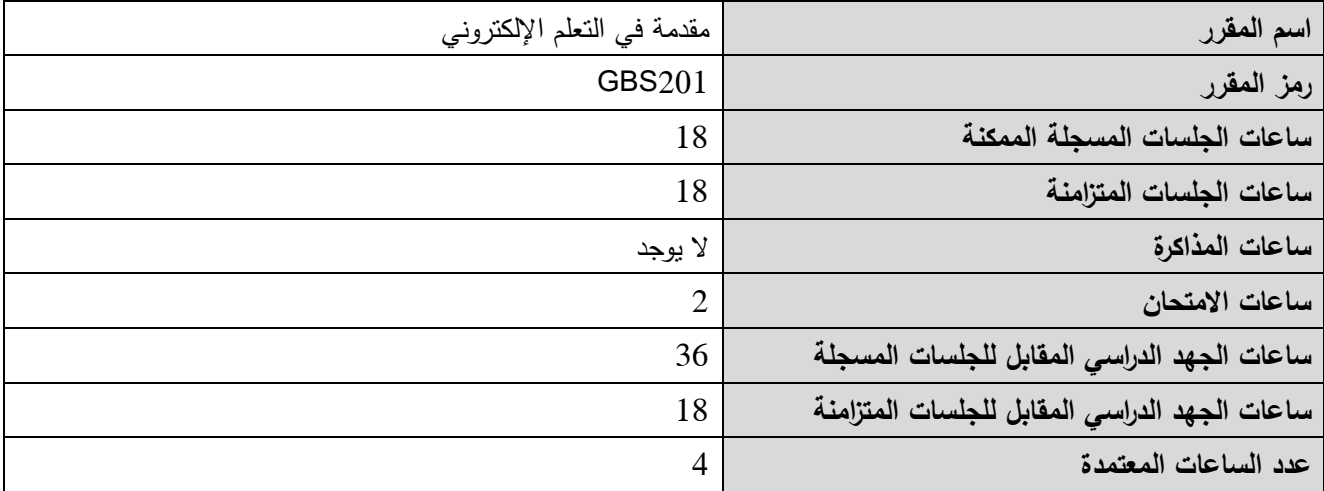

### **-2 المقررات المطموب دراستها قبل المقرر مباشرة:ً**

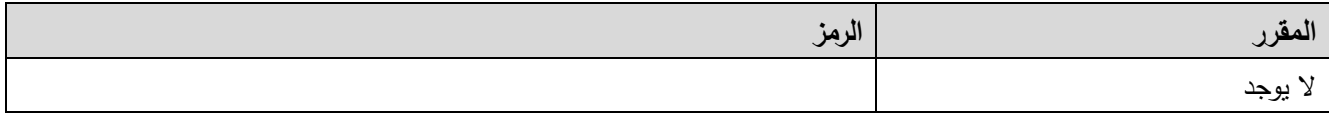

**-3 الهدف من المقرر:**

يهدف مقرر "مقدمة في النعلم الإلكتروني" إلى تمكين الدارس من التعرف على مفاهيم التعلم الإلكتروني وأدواته وآليات هذا النمط من التعلم بالإضافة إلى إيجابياته وسلبياته.

#### **:)ILO – Intended Learning Objectives/Outcomes( المرجوة التعميمية المحصالت -4**

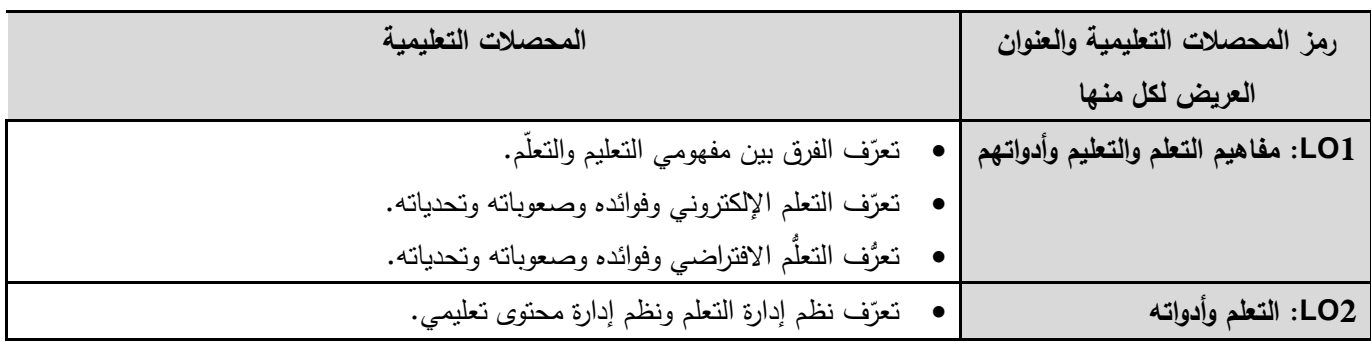

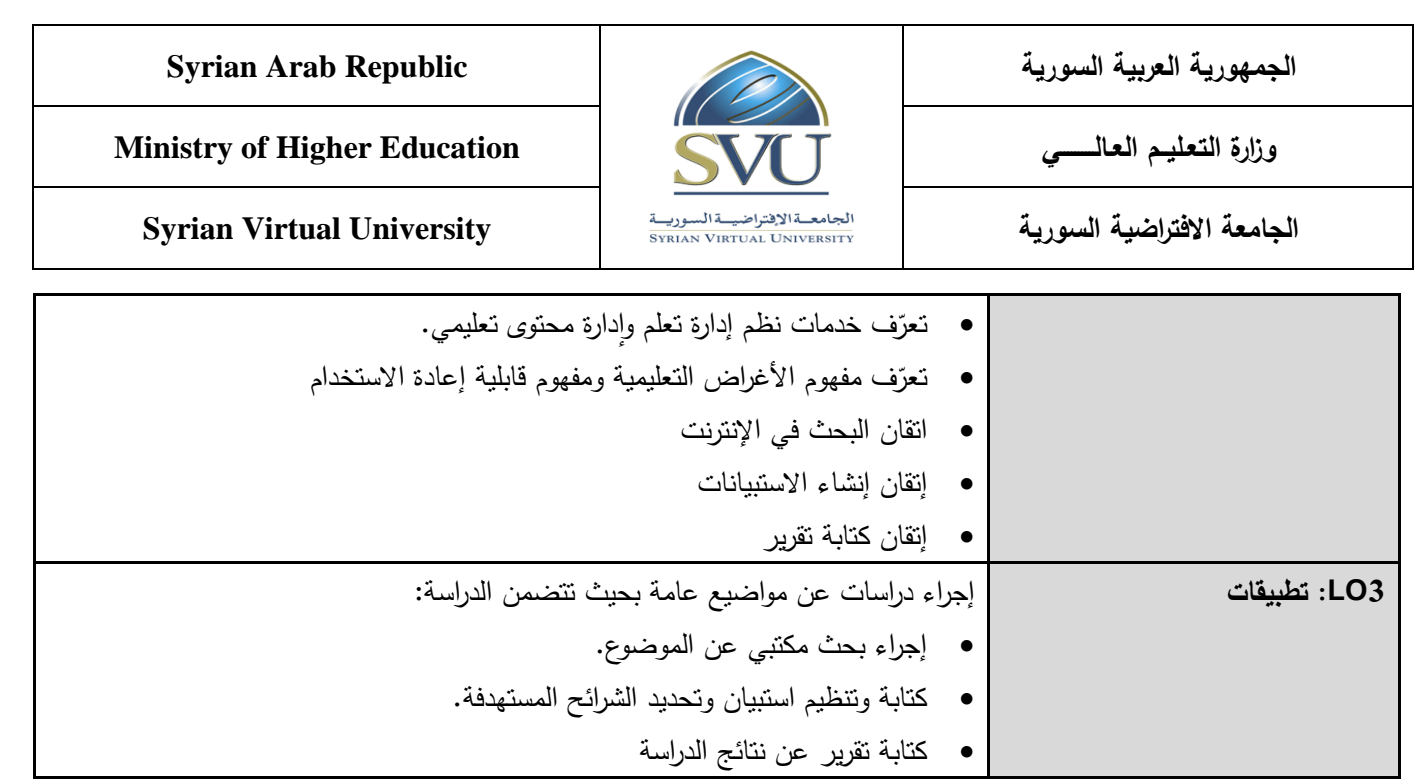

**-5 محتوى المقرر: )الجمسة الواحدة مدتها ساعة ونصف وعدد الجمسات المتزامنة الفصمية هو 12 جمسة(**

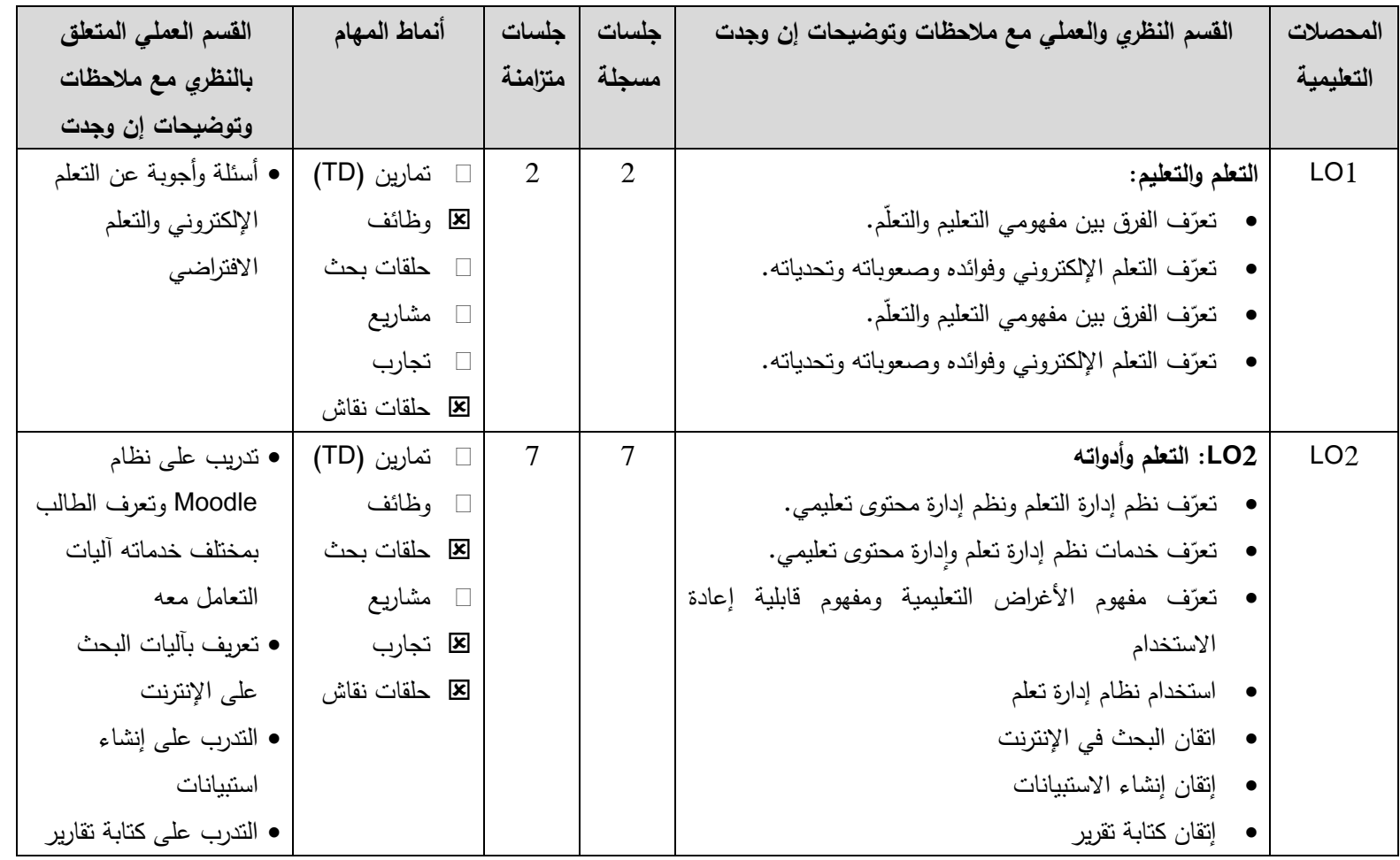

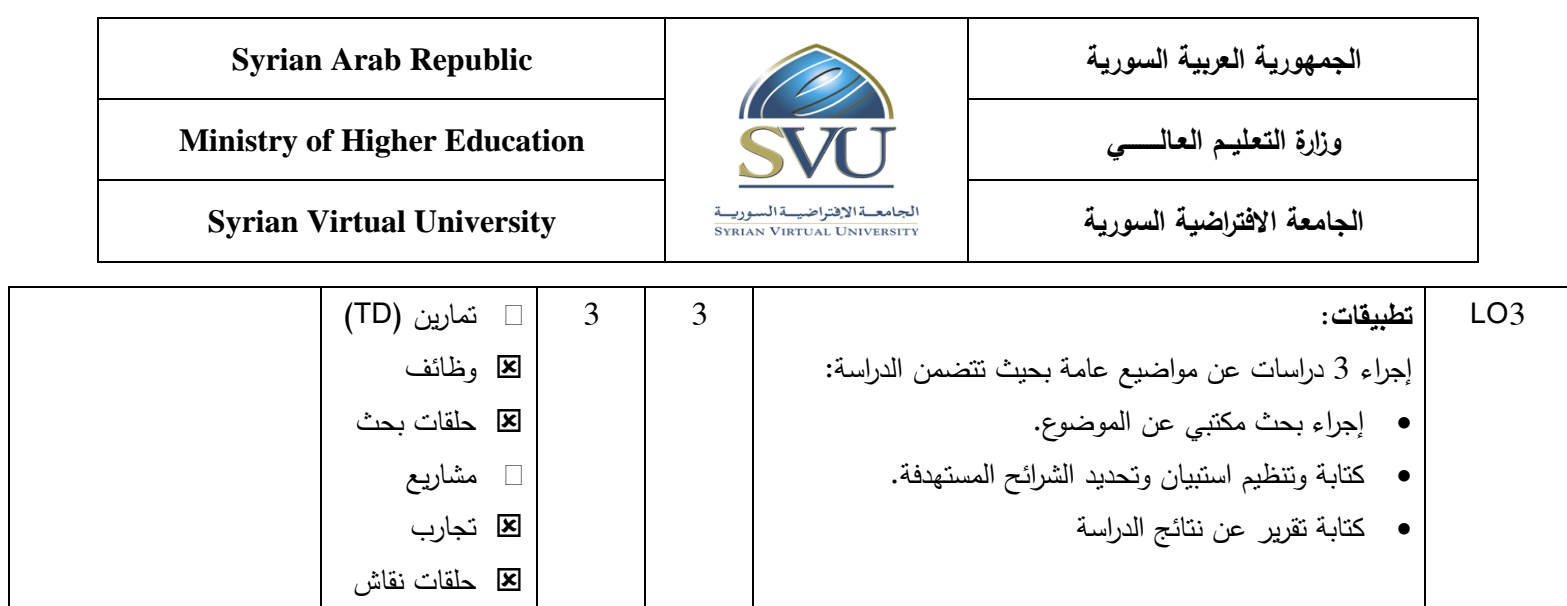

**-6 معايير التقويم:**

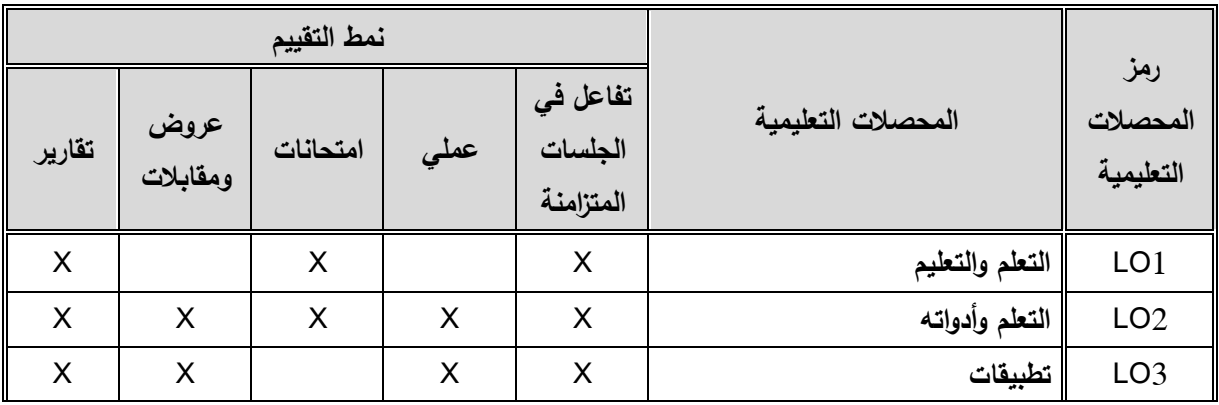

**-7 مفردات وأقسام المقرر:**

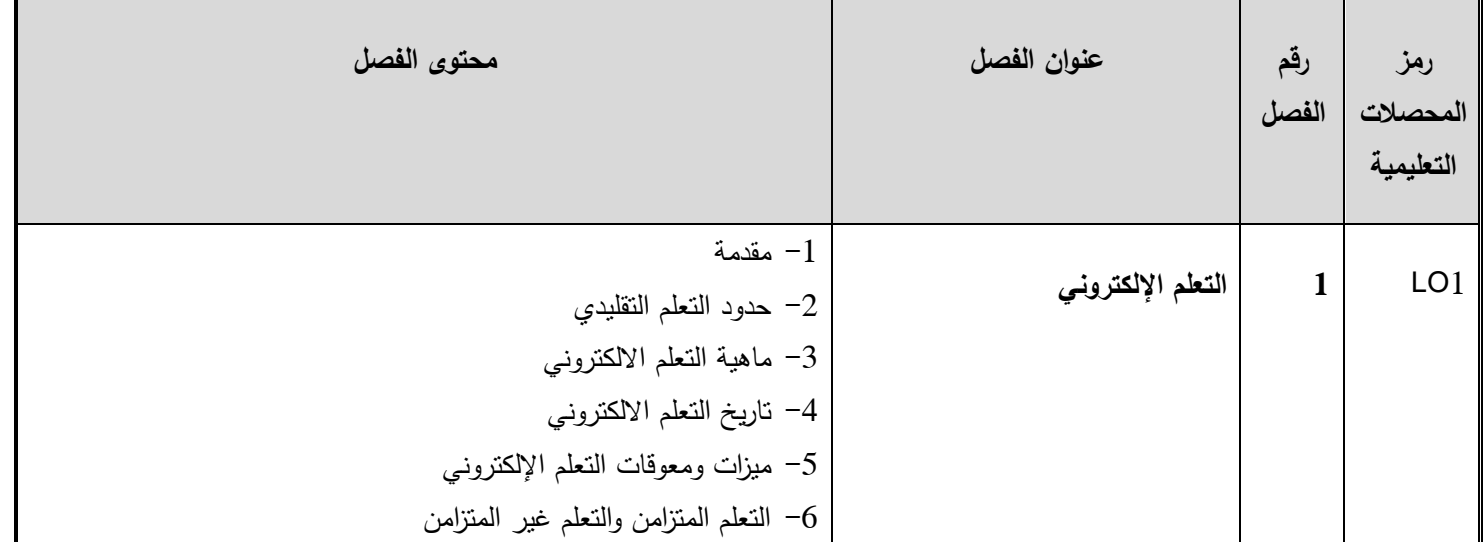

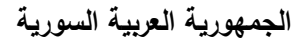

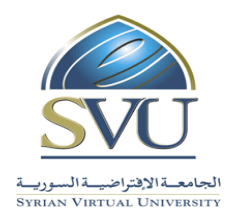

**Syrian Arab Republic** 

## **Ministry of Higher Education العـالـــــــــي التعـميــم وزارة**

**الجامعة االفتراضية السورية University Virtual Syrian**

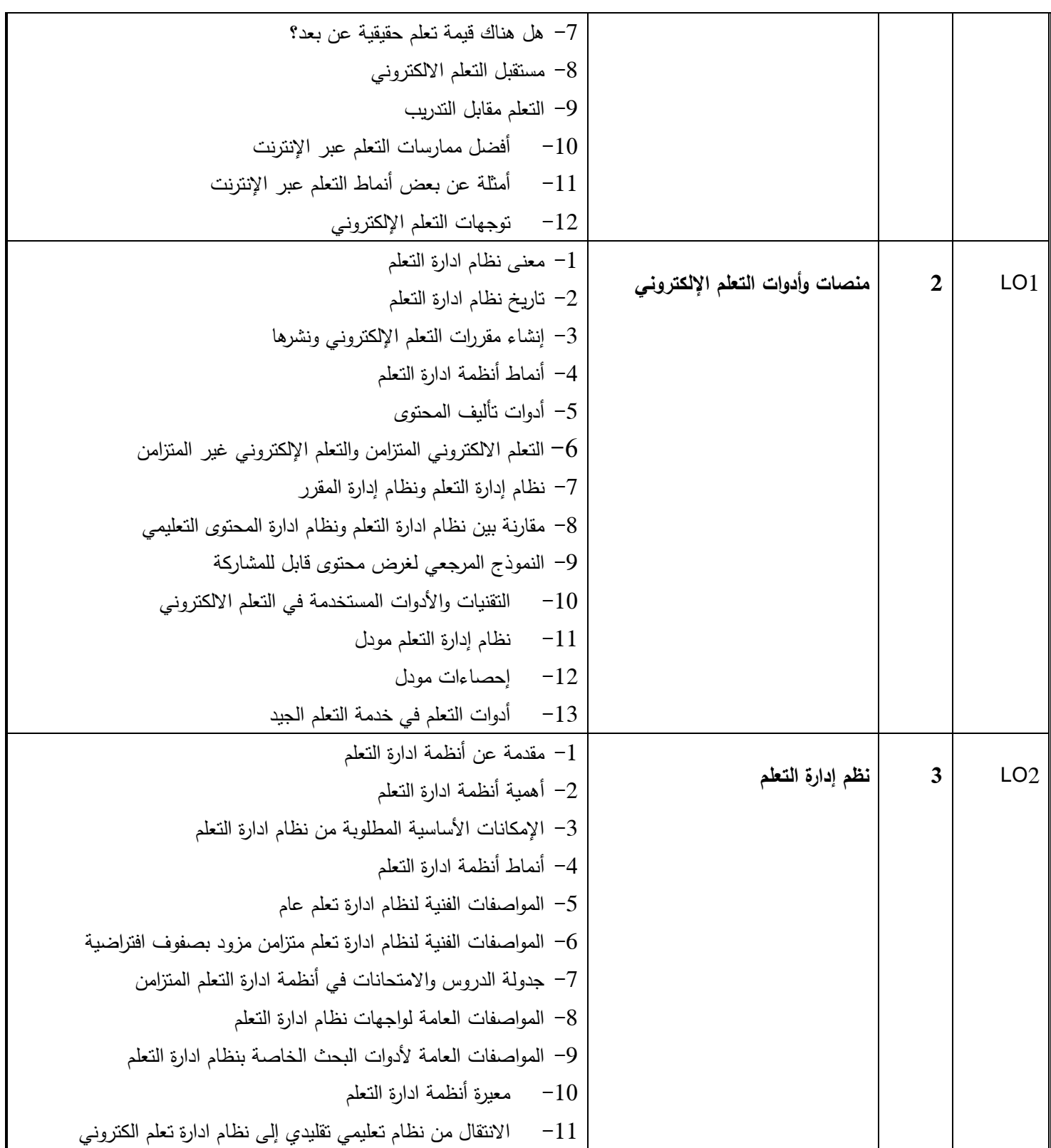

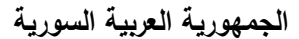

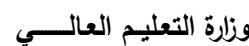

**Ministry of Higher Education العـالـــــــــي التعـميــم وزارة**

**الجامعة االفتراضية السورية University Virtual Syrian**

**Syrian Arab Republic** 

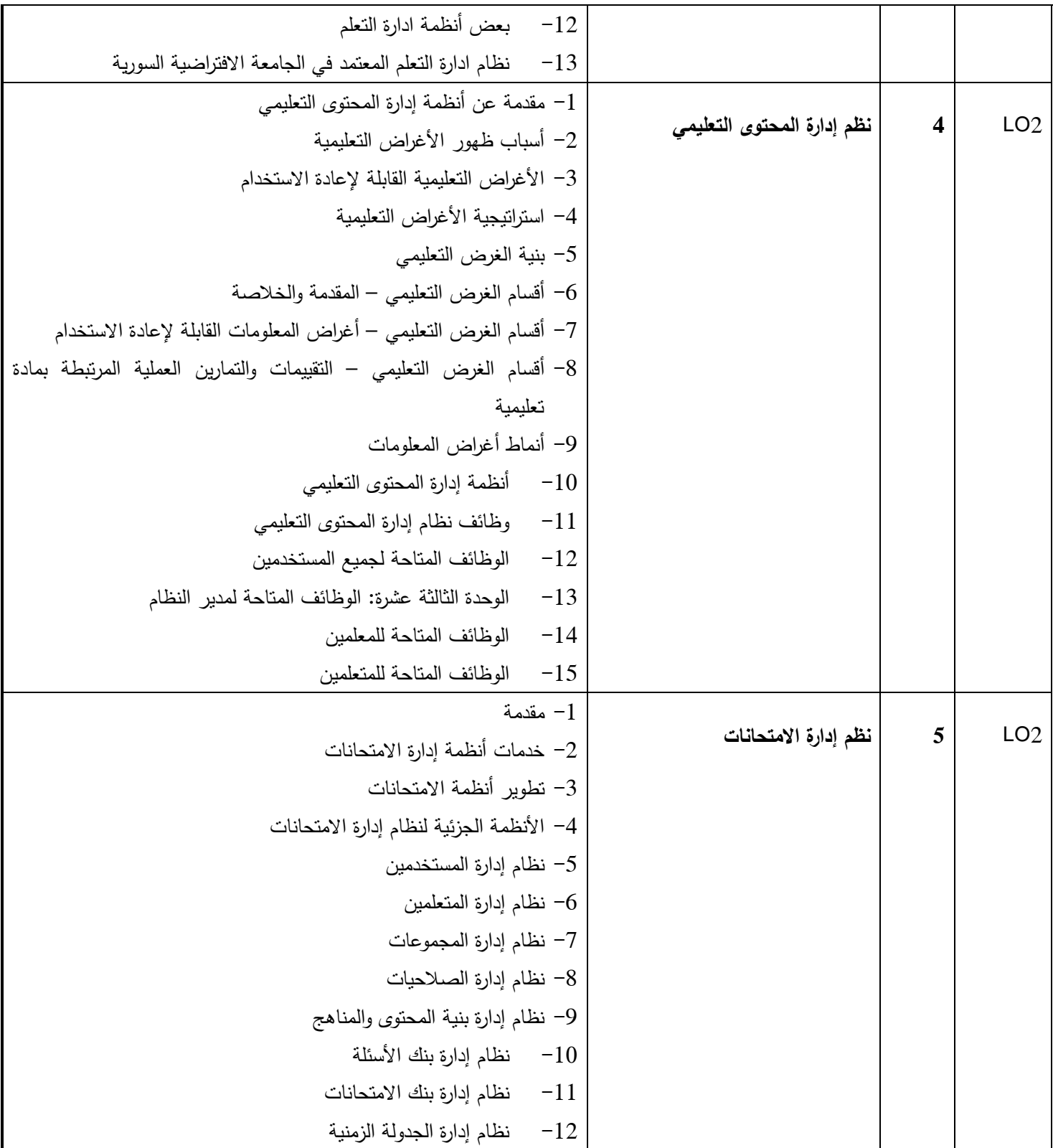

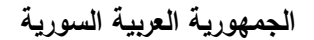

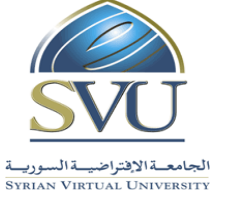

**Ministry of Higher Education العـالـــــــــي التعـميــم وزارة**

**Syrian Arab Republic** 

**الجامعة االفتراضية السورية University Virtual Syrian**

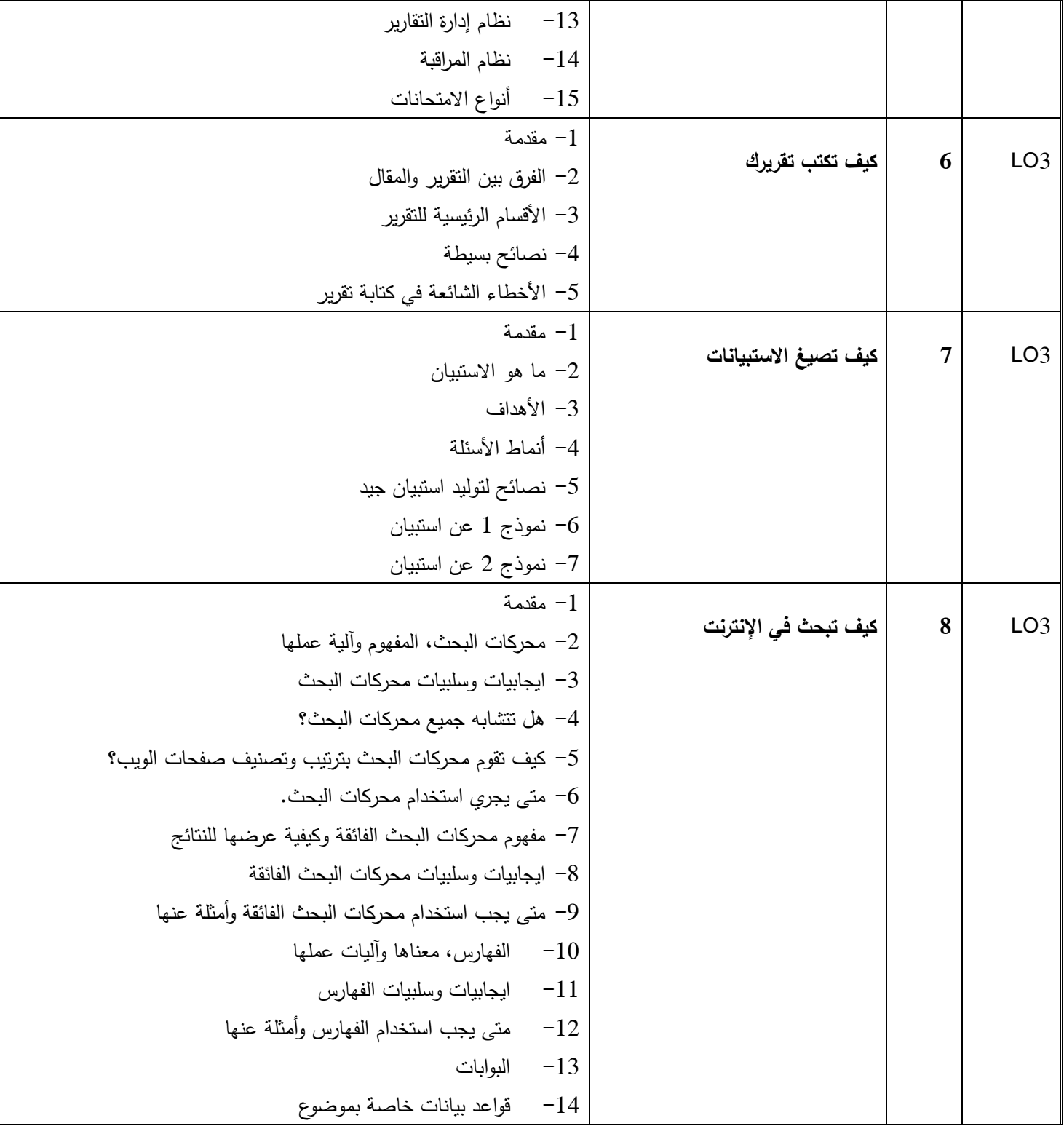

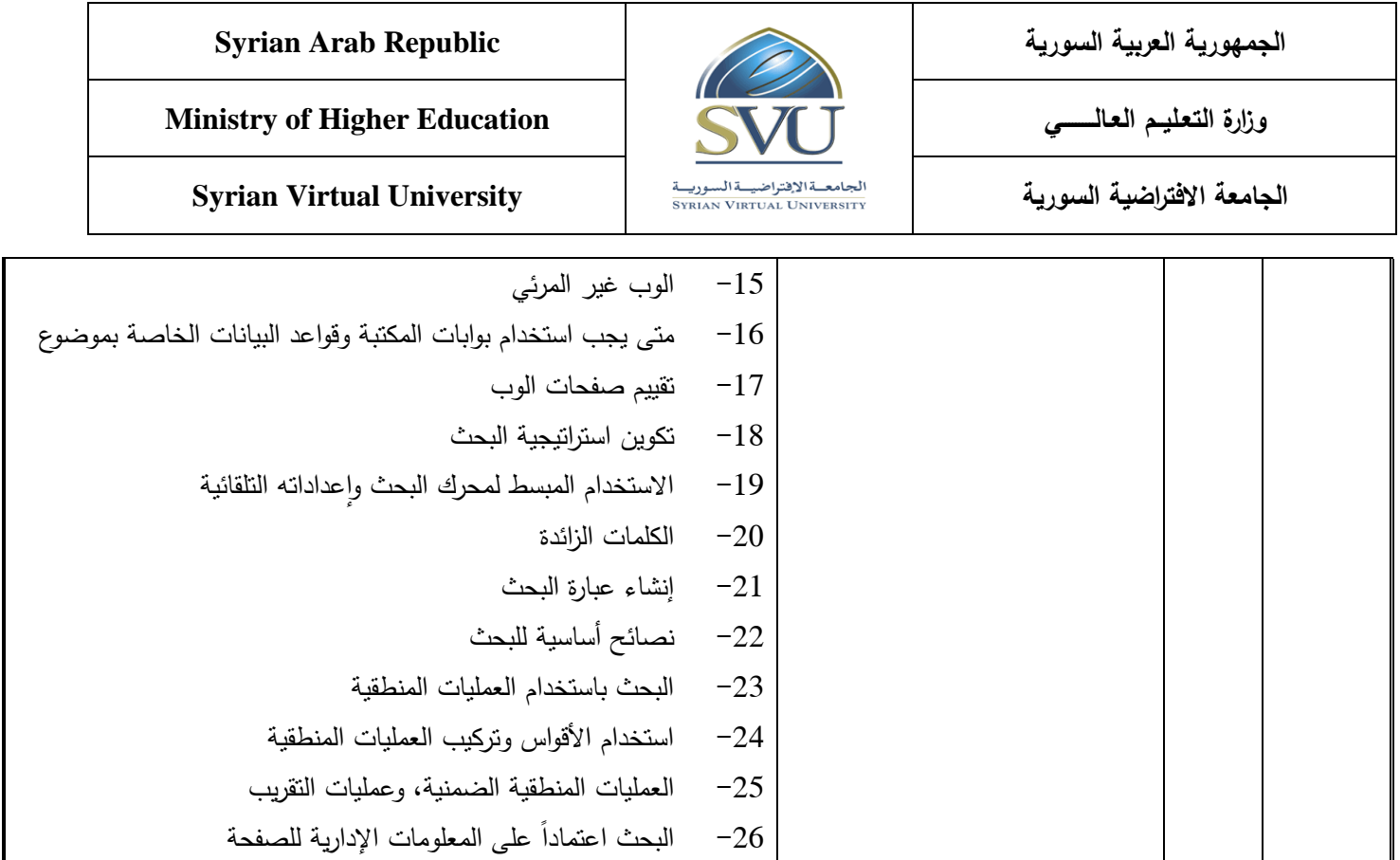

# **-8 أدوات ومختبرات القسم العممي:**

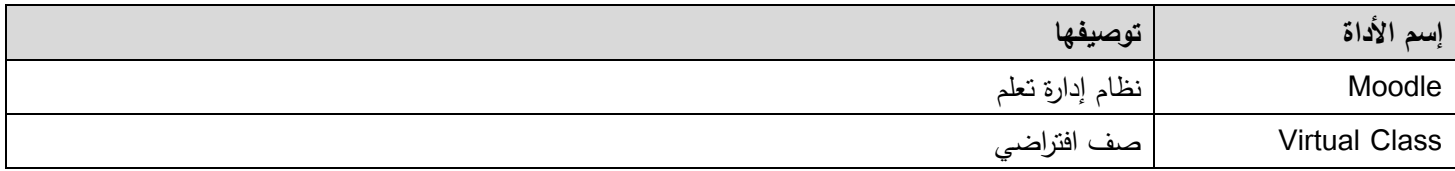